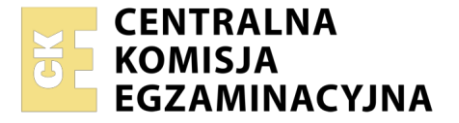

Nazwa kwalifikacji: **Projektowanie lokalnych sieci komputerowych i administrowanie sieciami**  Oznaczenie kwalifikacji: **E.13** Wersja arkusza: **SG** 

> **E.13-SG-23.01** Czas trwania egzaminu: **60 minut**

#### **EGZAMIN POTWIERDZAJĄCY KWALIFIKACJE W ZAWODZIE Rok 2023 CZĘŚĆ PISEMNA**

#### **PODSTAWA PROGRAMOWA 2012**

#### **Instrukcja dla zdającego**

- 1. Sprawdź, czy arkusz egzaminacyjny zawiera 11 stron. Ewentualny brak stron lub inne usterki zgłoś przewodniczącemu zespołu nadzorującego.
- 2. Do arkusza dołączona jest KARTA ODPOWIEDZI, na której w oznaczonych miejscach:
	- − wpisz oznaczenie kwalifikacji,
	- − zamaluj kratkę z oznaczeniem wersji arkusza,
	- − wpisz swój numer PESEL\*,
	- − wpisz swoją datę urodzenia,
	- − przyklej naklejkę ze swoim numerem PESEL.
- 3. Arkusz egzaminacyjny zawiera test składający się z 40 zadań.
- 4. Za każde poprawnie rozwiązane zadanie możesz uzyskać 1 punkt.
- 5. Aby zdać część pisemną egzaminu musisz uzyskać co najmniej 20 punktów.
- 6. Czytaj uważnie wszystkie zadania.
- 7. Rozwiązania zaznaczaj na KARCIE ODPOWIEDZI długopisem lub piórem z czarnym tuszem/ atramentem.
- 8. Do każdego zadania podane są cztery możliwe odpowiedzi: A, B, C, D. Odpowiada im następujący układ kratek w KARCIE ODPOWIEDZI:

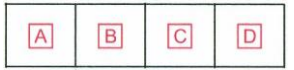

- 9. Tylko jedna odpowiedź jest poprawna.
- 10. Wybierz właściwą odpowiedź i zamaluj kratkę z odpowiadającą jej literą np., gdy wybrałeś odpowiedź "A":

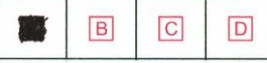

11. Staraj się wyraźnie zaznaczać odpowiedzi. Jeżeli się pomylisz i błędnie zaznaczysz odpowiedź, otocz ją kółkiem i zaznacz odpowiedź, którą uważasz za poprawną, np.

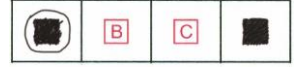

12. Po rozwiązaniu testu sprawdź, czy zaznaczyłeś wszystkie odpowiedzi na KARCIE ODPOWIEDZI i wprowadziłeś wszystkie dane, o których mowa w punkcie 2 tej instrukcji.

#### **Pamiętaj, że oddajesz przewodniczącemu zespołu nadzorującego tylko KARTĘ ODPOWIEDZI.**

*Powodzenia!*

*\* w przypadku braku numeru PESEL – seria i numer paszportu lub innego dokumentu potwierdzającego tożsamość*

# **Zadanie 1.**

Topologia fizyczna, w której wszystkie urządzenia sieciowe są podłączone do jednego urządzenia umieszczonego centralnie względem nich, to topologia

- A. siatki.
- B. drzewa.
- C. gwiazdy.
- D. pierścienia.

## **Zadanie 2.**

Który rysunek przedstawia ułożenie żył przewodu UTP we wtyku 8P8C zgodnie z normą TIA/EIA-568-A, sekwencją T568A?

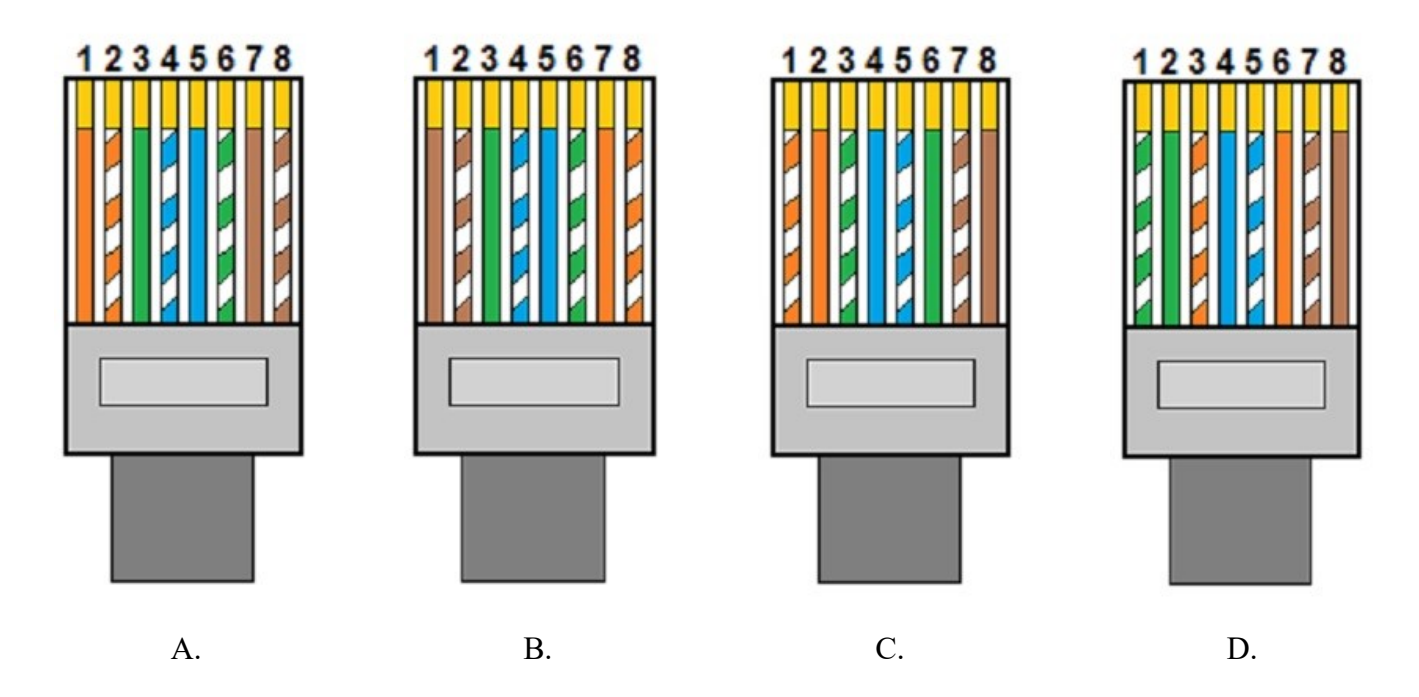

## **Zadanie 3.**

Wspomagający protokół kontrolny stosu TCP/IP, którego funkcją jest wykrywanie oraz dostarczanie informacji o awarii podczas pracy protokołu IP, to

- A. Address Resolution Protocol (*ARP*).
- B. Routing Information Protocol (*RIP*).
- C. Internet Control Message Protocol (*ICMP*).
- D. Reverse Address Resolution Protocol (*RARP*).

#### **Zadanie 4.**

Która warstwa modelu ISO/OSI definiuje protokół IP (*Internet Protocol*)?

- A. Warstwa sieci.
- B. Warstwa fizyczna.
- C. Warstwa łącza danych.
- D. Warstwa transportowa.

# **Zadanie 5.**

Protokół wykorzystywany przez komputery do powiadamiania ruterów w swojej sieci o chęci przyłączenia się do z określonej grupy multicastowej lub odejścia z niej, to

- A. Interior Gateway Protocol (*IGP*).
- B. Transmission Control Protocol (*TCP*).
- C. Internet Message Access Protocol (*IMAP*).
- D. Internet Group Management Protocol (*IGMP*).

# **Zadanie 6.**

Urządzenia przedstawione na zdjęciu to

- A. modemy.
- B. przełączniki.
- C. adaptery PowerLine.
- D. bezprzewodowe karty sieciowe.

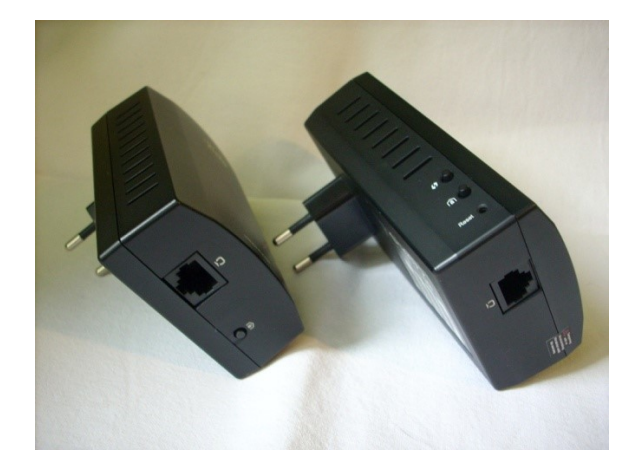

# **Zadanie 7.**

Na rysunku jest przedstawiony symbol graficzny

- A. rutera.
- B. mostu.
- C. przełącznika.
- D. koncentratora.

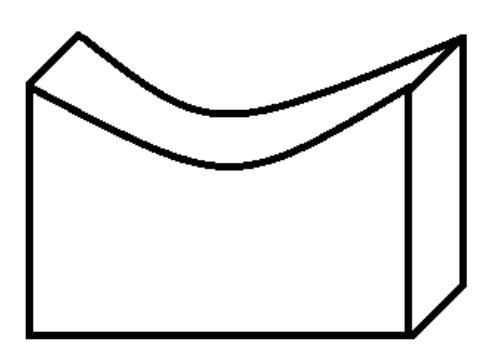

## **Zadanie 8.**

Które urządzenie sieciowe jest widoczne na zdjęciu?

- A. Most.
- B. Modem.
- C. Przełącznik.
- D. Karta sieciowa.

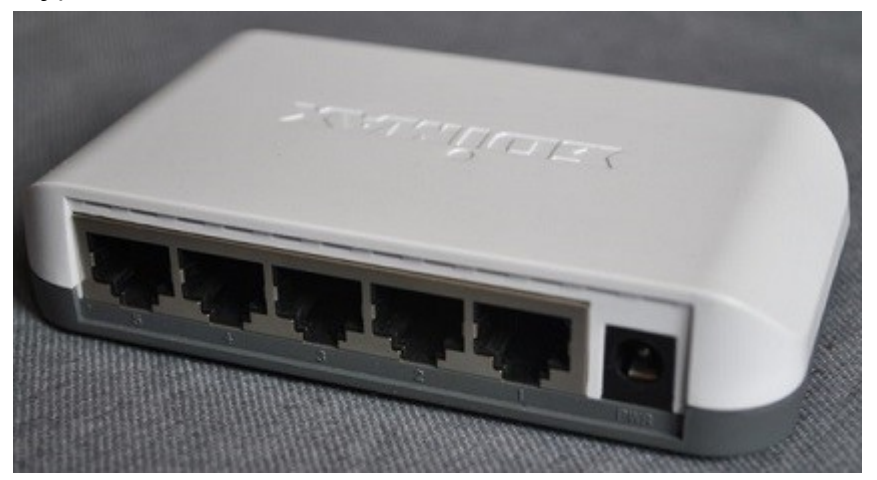

# **Zadanie 9.**

Ile punktów rozdzielczych, według normy PN-EN 50174, powinno znajdować się w 3-kondygnacyjnym budynku, jeżeli powierzchnia każdej kondygnacji wynosi około 800 m $^2$ ?

- A. 1
- B. 2
- C. 3
- D. 4

# **Zadanie 10.**

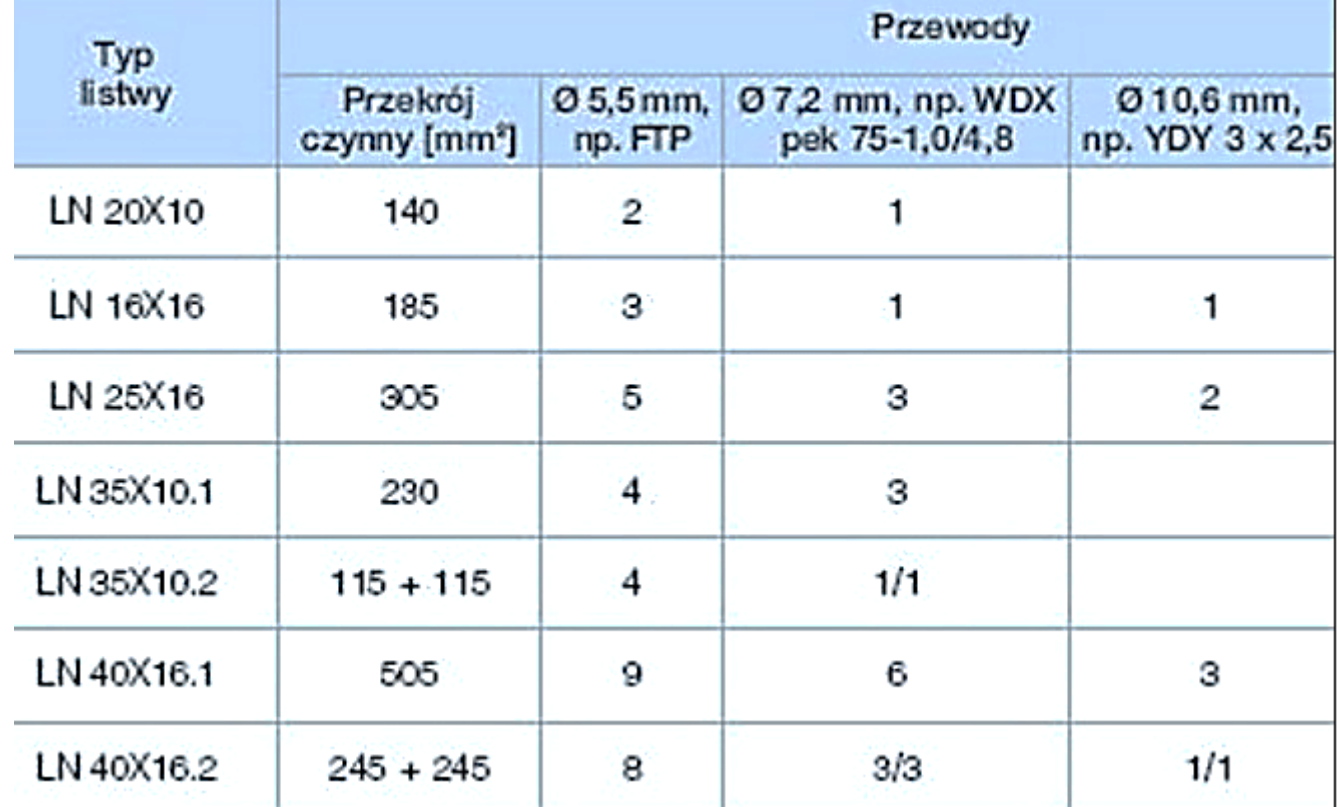

Na podstawie tabeli ustal, ile kabli ekranowanych typu skrętka należy poprowadzić w listwie PCV typu LN 25x16.

- A. 2 kable.
- B. 3 kable.
- C. 4 kable.
- D. 5 kabli.

# **Zadanie 11.**

Które urządzenie sieciowe umożliwi zamianę sygnału przesyłanego analogową linią telefoniczną na sygnał cyfrowy komputerowej sieci lokalnej?

- A. Modem.
- B. Przełącznik.
- C. Punkt dostępu.
- D. Konwerter mediów.

# **Zadanie 12.**

By podłączyć drukarkę bez karty sieciowej do przewodowej sieci komputerowej należy zainstalować serwer wydruku z interfejsami

- A. Centronics i RJ11
- B. Centronics i USB
- C. USB i RS232
- D. USB i RJ45

## **Zadanie 13.**

W ciągu godziny instalator może zamontować 5 gniazd.

Jaki jest koszt materiałów oraz zamontowania 20 natynkowych gniazd sieciowych, jeżeli cena 1 gniazda to 5,00 zł a koszt roboczogodziny pracy instalatora to 30,00 zł?

- A. 130,00 zł
- B. 220,00 zł
- C. 350,00 zł
- D. 700,00 zł

## **Zadanie 14.**

Punkty abonenckie rozmieszczone są równomiernie, do połączenia z najbliższym punktem potrzeba 4 m kabla, a z najdalszym - 22 m. Koszt zakupu 1 m kabla to 1 zł.

Ile wyniesie minimalny koszt zakupu kabla UTP do połączenia 10 podwójnych gniazd abonenckich z punktem dystrybucyjnym?

- A. 80 zł
- B. 130 zł
- C. 260 zł
- D. 440 zł

# **Zadanie 15.**

Który kabel umożliwia transmisję danych z maksymalną prędkością transmisji wynoszącą 1 Gb/s?

- A. Skrętka kat. 4.
- B. Skrętka kat. 5e.
- C. Kabel współosiowy.
- D. Kabel światłowodowy.

## **Zadanie 16.**

Czteroparowy kabel skręcany, w którym każda para przewodów posiada ekran foliowy i dodatkowo wszystkie pary są ekranowane siatką, to kabel

- A. S/FTP
- B. F/UTP
- C. U/UTP
- D. SF/UTP

# **Zadanie 17.**

Medium transmisyjnym, w którym na przesyłany sygnał **nie oddziałują** zakłócenia elektromagnetyczne, to

- A. światłowód.
- B. fale radiowe.
- C. kabel typu skrętka.
- D. kabel koncentryczny.

### **Zadanie 18.**

Narzędzie przedstawione na zdjęciu to

- A. zaciskarka.
- B. nóż monterski.
- C. ściągacz izolacji.
- D. narzędzie uderzeniowe.

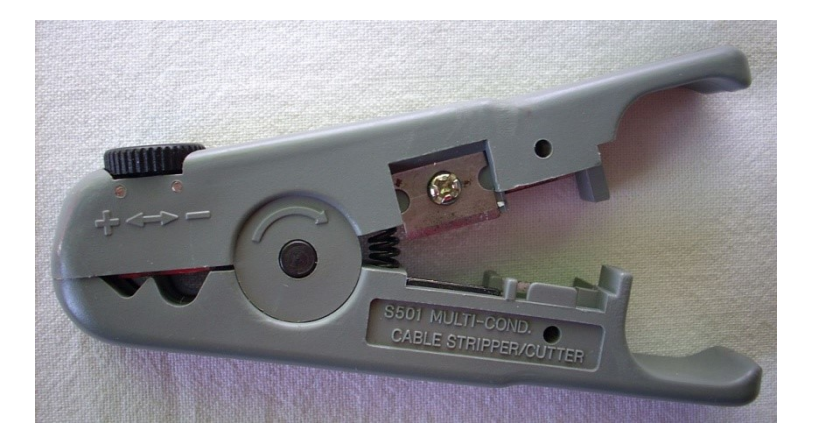

# **Zadanie 19.**

Ile bitów o wartości 1 zawiera standardowa maska adresu IPv4 klasy B?

- A. 8 bitów.
- B. 16 bitów.
- C. 24 bity.
- D. 32 bity.

#### **Zadanie 20.**

Ile maksymalnie adresów sieci jest dostępnych w adresacji IP klasy A?

- A. 32 adresy.
- B. 64 adresy.
- C. 128 adresów.
- D. 254 adresy.

#### **Zadanie 21.**

Ile maksymalnie komputerów można zaadresować adresami sieci IP z klasy C?

- A. 252 komputery.
- B. 254 komputery.
- C. 255 komputerów.
- D. 256 komputerów.

# **Zadanie 22.**

Które z komputerów o adresach IPv4 przedstawionych w tabeli należą do tej samej sieci?

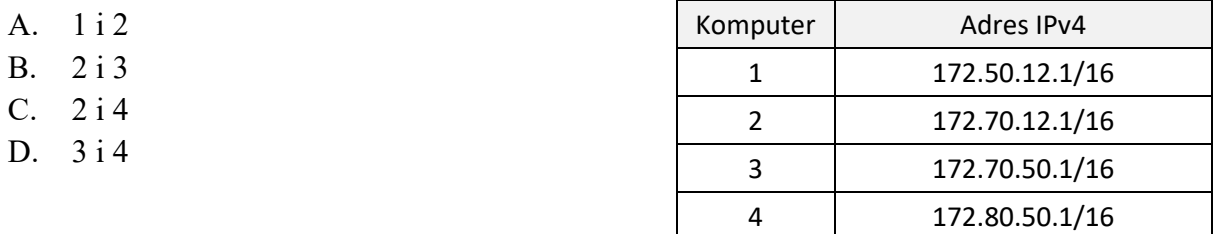

#### **Zadanie 23.**

Który adres wskazuje na to, że komputer pracuje w sieci o adresie IP 192.168.10.64/26?

- A. 192.168.10.1
- B. 192.168.10.50
- C. 192.168.10.100
- D. 192.168.10.200

### **Zadanie 24.**

Który z adresów jest adresem prywatnym IP?

- A. 80.80.10.10
- B. 172.30.10.10
- C. 198.192.15.10
- D. 220.192.164.10

## **Zadanie 25.**

Adres rozgłoszeniowy dla sieci 172.30.0.0/16 to

- A. 172.30.0.255
- B. 172.0.255.255
- C. 172.30.255.255
- D. 172.255.255.255

## **Zadanie 26.**

Parametr NEXT oznacza zakłócenie spowodowane wpływem pola elektromagnetycznego

- A. jednej pary kabla na drugą parę kabla.
- B. jednej pary kabla na pozostałe pary kabla.
- C. wszystkich par kabla wzajemnie na siebie.
- D. pozostałych trzech par kabla na badaną parę.

#### **Zadanie 27.**

Który element serwera typu rack można wymieniać bez konieczności zdejmowania górnej obudowy?

- A. Procesor.
- B. Dysk twardy.
- C. Pamięć RAM.
- D. Kartę sieciową.

### **Zadanie 28.**

```
Server: livebox.home
Address: 192.168.1.1
Non-authoritative answer:
dns2.tpsa.pl AAAA IPv6 address = 2a01:1700:3:ffff::9822
dns2.tpsa.pl
               internet address = 194.204.152.34
```
Zrzut ekranowy przedstawia wynik wykonania w systemie z rodziny Windows Server polecenia

- A. ping
- B. whois
- C. tracert
- D. nslookup

#### **Zadanie 29.**

Do konfigurowania interfejsu sieciowego w systemie Linux jest stosowana komenda

- A. netsh
- B. netstate
- C. ifconfig
- D. ipconfig

#### **Zadanie 30.**

Która rola serwera Windows Server umożliwia scentralizowaną obsługę i konfigurację tymczasowych adresów IP i pokrewnych informacji dla komputerów klienckich?

- A. Serwer telnet.
- B. Serwer DHCP.
- C. Usługi pulpitu zdalnego.
- D. Usługi udostępniania plików.

#### **Zadanie 31.**

W systemach z rodziny Windows Server usługa serwera FTP jest definiowana w

- A. usłudze plików.
- B. serwerze aplikacji.
- C. serwerze sieci Web.
- D. usłudze zasad i dostępu sieciowego.

# **Zadanie 32.**

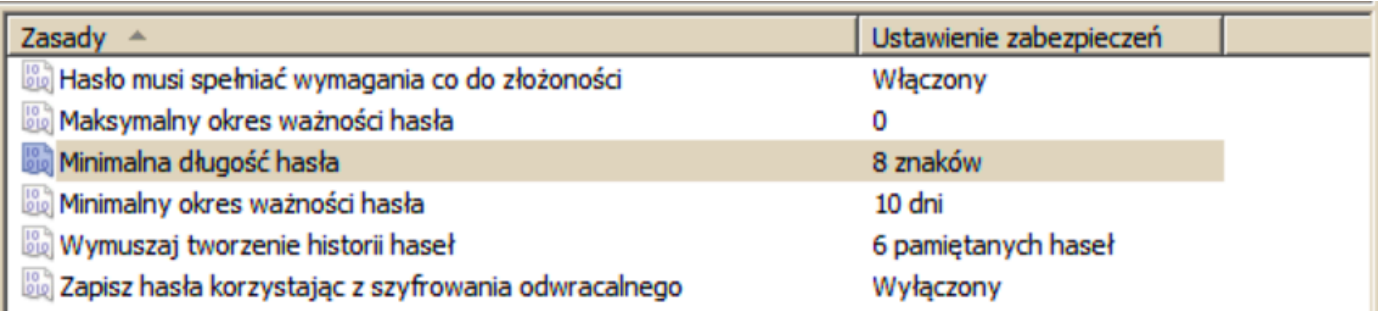

Na zrzucie ekranowym jest przedstawiona konfiguracja zasad haseł w zasadach grup systemu Windows. Która z opcji zostanie wdrożona w tej konfiguracji?

- A. Użytkownik nigdy nie musi zmieniać hasła.
- B. Hasła użytkownika muszą być zmieniane co 10 dni.
- C. Użytkownik może zmienić hasło na nowe po 8 dniach.
- D. Hasło może zawierać w sobie nazwę konta użytkownika.

#### **Zadanie 33.**

W zasadach grup włączono i skonfigurowano opcję "Ustaw ścieżkę profilu mobilnego dla wszystkich użytkowników logujących się do tego komputera":

*\\serwer\profile\%username%*

W którym folderze serwera będzie się znajdował profil mobilny użytkownika **jkowal**?

- A. \profile\jkowal
- B. \profile\username
- C. \profile\serwer\username
- D. \profile\username\jkowal

#### **Zadanie 34.**

Protokół, zapewniający wyświetlanie stron www w przeglądarce internetowej za pomocą połączenia szyfrowanego, to

- A. FTP Secure.
- B. SSH File Transfer Protocol.
- C. Hypertext Transfer Protocol.
- D. Hypertext Transfer Protocol Secure.

#### **Zadanie 35.**

Simple Mail Transfer Protocol to protokół

- A. synchronizowania czasu pomiędzy komputerami.
- B. przekazywania poczty elektronicznej w Internecie.
- C. obsługi odległego terminala w architekturze klient-serwer.
- D. zarządzania grupami multicastowymi w sieciach opartych na protokole IP.

# **Zadanie 36.**

Protokół służący do prowadzenia rozmów za pomocą konsoli tekstowej to

- A. Voice over IP (*VoIP*).
- B. Internet Relay Chat (*IRC*).
- C. Simple Mail Transfer Protocol (*SMTP*).
- D. Internet Message Access Protocol (*IMAP*).

### **Zadanie 37.**

Z którego numeru portu korzysta usługa FTP do przesyłania poleceń?

- A. 20
- B. 21
- C. 69
- D. 80

### **Zadanie 38.**

Komputer, który uzyskuje adres IP, adres bramy i adresy serwerów DNS automatycznie, łączy się ze wszystkimi komputerami w sieci lokalnej przez adres IP. Komputer ten nie może się połączyć z żadnym hostem w sieci rozległej, ani przez adres URL, ani przez adres IP, co wskazuje na brak w sieci lub awarię

- A. rutera.
- B. przełącznika.
- C. serwera DNS.
- D. serwera DHCP.

#### **Zadanie 39.**

Komputer ma pracować w sieci lokalnej o adresie 172.16.0.0/16 i łączyć się z Internetem. Który element konfiguracji karty sieciowej został wpisany nieprawidłowo?

- A. Adres IP.
- B. Maska podsieci.
- C. Brama domyślna.
- D. Adresy serwerów DNS.

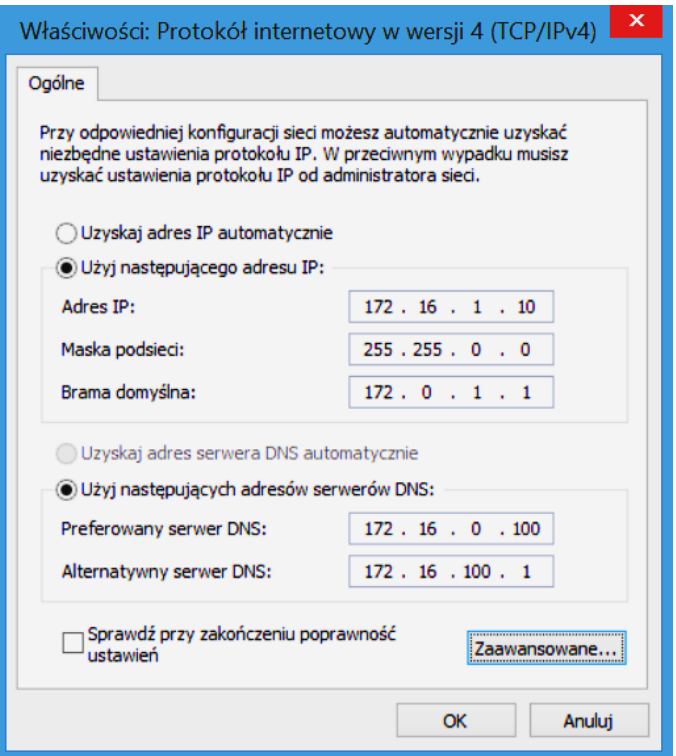

# **Zadanie 40.**

Który moduł zabezpieczeń występuje w pakietach Internet Security (IS), a nie ma go w programach antywirusowych (AV)?

- A. Zapora sieciowa.
- B. Skaner antywirusowy.
- C. Monitor antywirusowy.
- D. Aktualizacja baz wirusów.